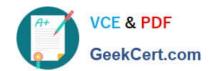

# MCE<sup>Q&As</sup>

Marketo Certified Expert

### Pass Marketo MCE Exam with 100% Guarantee

Free Download Real Questions & Answers PDF and VCE file from:

https://www.geekcert.com/mce.html

100% Passing Guarantee 100% Money Back Assurance

Following Questions and Answers are all new published by Marketo Official Exam Center

- Instant Download After Purchase
- 100% Money Back Guarantee
- 365 Days Free Update
- 800,000+ Satisfied Customers

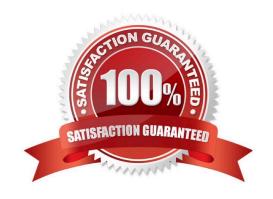

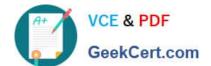

#### https://www.geekcert.com/mce.html 2024 Latest geekcert MCE PDF and VCE dumps Download

#### **QUESTION 1**

The marketing manager wants to compare year-over-year lead generation. Which report type delivers this information?

- A. Program Performance Report
- B. Revenue Explorer Report
- C. Lead Performance Report
- D. Leads by Revenue Stage

Correct Answer: C

Reference: https://nation.marketo.com/t5/Product-Blogs/Sample-Questions-for-MCE-Exam-Analytics-Reporting/ba-p/242879?ru=36499andsr=stream

#### **QUESTION 2**

In which two ways can a marketer avoid a spamtrap? (Choose two.)

- A. Establish a direct Opt-in process for all leads
- B. Email leads who have been inactive for more than 6 months
- C. Purge the database of inactive leads
- D. Purchase lists from data vendors

Correct Answer: AC

Allowell Ac

Reference: https://nation.marketo.com/t5/Knowledgebase/What-is-a-spamtrap-and-why-do-they-matter/ta-p/248282

#### **QUESTION 3**

A marketer wants to have a form in a pop-up window on the company website. How can the marketer accomplish this?

- A. Choose Lightbox as the embed code type
- B. Design a landing page that gives the visual effect of a pop up window
- C. Change the form type to Lightbox under form settings
- D. Create a New RTP Dialog Web Campaign

Correct Answer: A

Reference: https://nation.marketo.com/t5/Product-Discussions/Website-Pop-Ups/m-p/59328

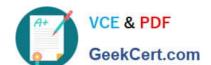

## https://www.geekcert.com/mce.html 2024 Latest geekcert MCE PDF and VCE dumps Download

#### **QUESTION 4**

By completing a form on the website, a lead is indicating interest in exploring the company products and solutions and is deemed sales ready. How can this be communicated to sales?

- A. Use a Trigger Campaign to Send Alert
- B. Use a Trigger Campaign to Send Email
- C. Create a Lead Performance report for sales
- D. Change the Lead Score for the lead

Correct Answer: D

#### **QUESTION 5**

Which step is necessary to add a custom column to a lead report?

- A. Select the Smart List(s)
- B. Drag over Opportunity Columns
- C. Select Export Rows
- D. Activate Custom Columns in Admin

Correct Answer: A

Reference: https://docs.marketo.com/display/public/DOCS/Add+Custom+Columns+to+a+Person+Report

MCE PDF Dumps

**MCE Practice Test** 

**MCE Braindumps**